## **Wie man einen Canon EOS C200 Workflow**

Jeder wünscht sich einen soliden Workflow - einen, der Zeit und Geld spart und die Produktion in gleichmäßigem Tempo vorantreibt - aber die Entwicklung eines solchen Workflows kann eine Herausforderung sein. In diesem Dokument werden die richtige Auswahl des Laufwerks sowie bewährte Verfahren für die Datenverwaltung erläutert, damit Sie einen effizienten Workflow für jedes Canon C200-Kameraprojekt erstellen können.

**B**<br>AUFNAHME

**A KONSOLIDIERUNG** 

**<b>BACKUP** 

**EXPIREELUNG** 

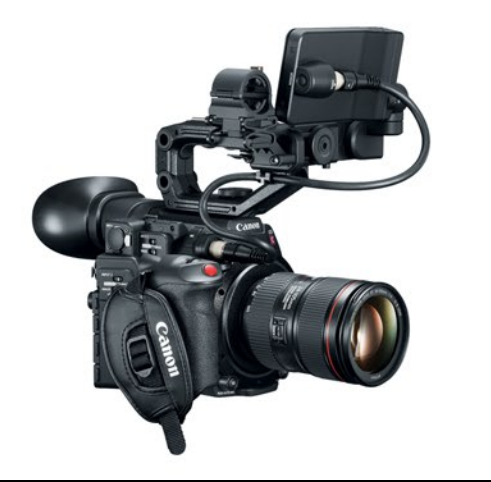

Erfassen Sie bis zu 4K in Cinema RAW Light OCF auf CFast 2.0-Karten sowie optional 2K MP4- oder XF-AVC-Proxy-Dateien auf SD-Karten, gleichzeitig in der Kamera. Für die visuelle OCF-Qualitätskontrolle stehen mehrere unterstützte Anwendungen zur Verfügung, darunter die Canon Cinema RAW Development (CRD) Software zum Rendern und Ausführen von RAW-Dateien in DPX, Open EXR oder ProRes sowie das Canon RAW Plugin für Avid und Apple Final Cut Pro. Weitere OCF-Aufnahmeoptionen sind die interne XF-AVC-Aufnahme für eine geringere Dateibelastung oder die Ausgabe an einen externen Recorder Ihrer Wahl. Darüber hinaus können Sie die Vorteile von Canon Log und Log 3 Gamma zusammen mit der ACES-Unterstützung nutzen, um das Beste aus Ihren Aufnahmen für die Farbkorrektur in der Postproduktion herauszuholen.

Für weitere Information über Canon Cinema EOS Workflows wenden Sie sich an Canon unter +1 855 246 3367

# SanDiel

### **Unterstützte Workflow-Tools**

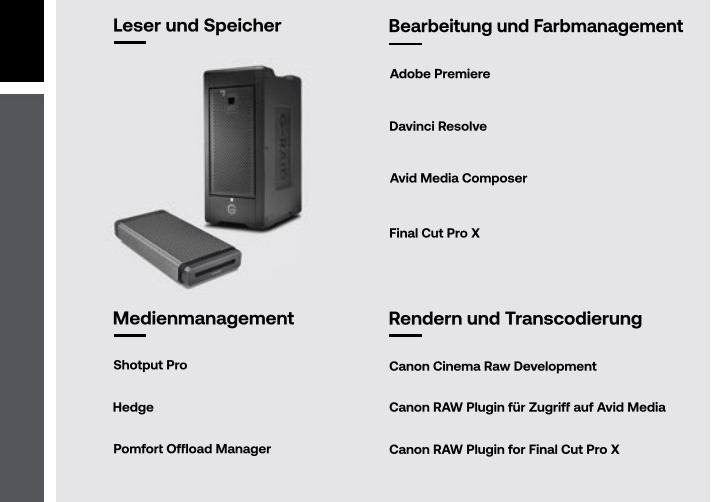

#### BEISPIEL OCF-OFFLOAD-ZEITEN MIT PRÜFSUMMEN **JE NACH LAUFWERKSAUSWAHL**

Bei der Verwendung von Einzel-Festplatten und RAID-Festplatten mit geringer Leistung wird NICHT empfohlen, mehrere Übertragungen gleichzeitig durchzuführen. Vielmehr ist es besser, aufeinanderfolgende Übertragungen in fortlaufender Reihenfolge durchzuführen, nicht gleichzeitig (insbesondere bei Verwendung von Prüfsummen). Gleichzeitig durchgeführte Übertragungen mit dieser Art von Hardware können die Übertragungs- und/oder nachfolgende Leseleistung des Laufwerks erheblich beeinträchtigen.

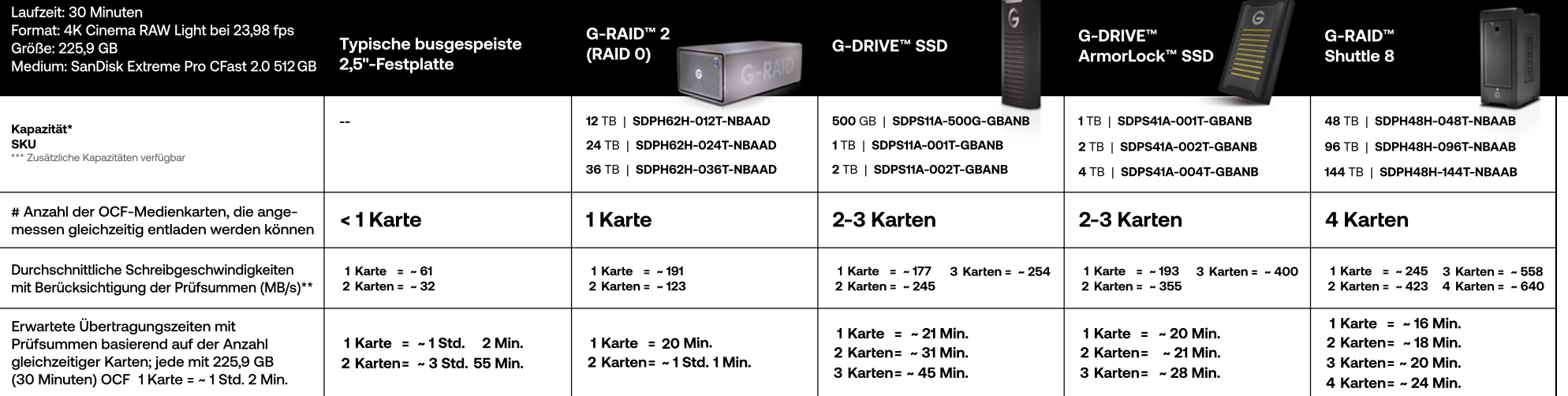

Bei den in dieser Tabelle angegebenen Übertragungszeiten handelt es sich um ungefähre Zeiten, die tatsächlichen Ergebnisse können abweichen. Faktoren, die die Leistung beeinflussen, sind Systemhardware, verwendete Software und Einstellungen, allgemeine Konfigurationen und möglicherweise weitere Faktoren. Diese Ergebnisse wurden mit einem MacBook Pro Modell 2017 mit Hedge Software unter Verwendung von MD5- und sha1-Prüfsummen erzielt.

\*Für die Kapazität gilt:1GB = eine Milliarde Byte und 1TB = eine Billion Byte. Die tatsächliche Nutzerkapazität kann je nach Betriebsumgebung und RAID-Konfiguration geringer sein. Bei RAID-Produkten bezieht sich die Speich RAID-O-Modus. \*\*Für die Übertragungsrate gilt: 1MB/s = 1 Million Byte pro Sekunde. Basierend auf internen Tests; die Leistung kann je nach Hostgerät, Einsatzbedingungen, Laufwerkskapazität, RAID-Konfigurationen und anderen

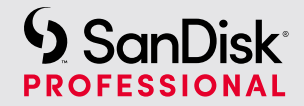

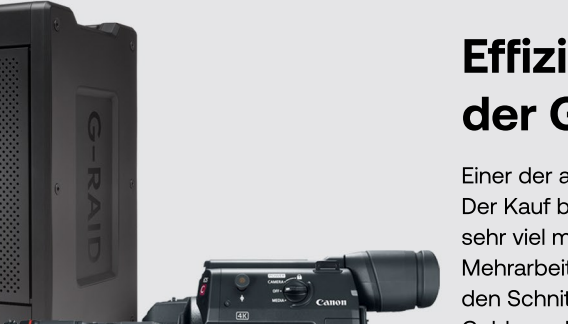

## **Effizienter Workflow mit derG-RAIDShutđle-Serie**

Einer der am meisten übersehenen Bereiche der Ineffizienz in der Produktion ist die Speicherung. Der Kauf billiger Laufwerke mit geringerer Leistung spart zwar anfangs Geld, kann aber mit der Zeit sehr viel mehr kosten. Der größte Faktor ist der Ausgleich von Übertragungen, um Verzögerungen, Mehrarbeit und entgangene Möglichkeiten zu vermeiden. Achten Sie auf die Geräteleistung und den Schnittstellendurchsatz, denn eine Vorabinvestition in die richtige Ausstattung kann weniger Geldverschwendung und einen skalierbaren, effizienteren Workflow bedeuten.

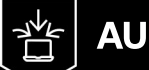

**AUFNAHME**

Der Schlüssel liegt in der Aufnahme auf Laufwerken, **diesoschnellschreiben,wiedieCFast-Karđenlesen können,umIhrOriginal-Kameramaterial(OCF)so schnellundsicherwiemöglichvomMagaufDuplikate** zu übertragen. Verwenden Sie eine Datenübertragungssoftware mit vertrauensbasierten Prüfsummen, um Ihr OCF zu übertragen, damit Ihre kreativen Vorhaben und Metadaten von der Aufnahme bis zur Nachbearbeitung nicht verloren gehen oder beschädigt werden.

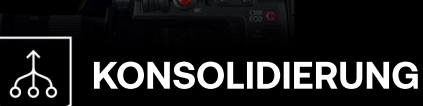

Sie wollen Ihr Team quer durchs Land befördern? Dazu würden Sie nicht eine Flotte von kleinen Autos benutzen. sondern ein großes Flugzeug. Ein großes RAID kann Ihnen zusätzliche Geschwindigkeit, Vereinfachung und Redundanz bieten. Der Schlüssel liegt darin, die Risiken auszugleichen, die entstehen, wenn Sie alles an einem Ort aufbewahren, indem Sie die Verteilung ausgleichen. Unabhängig davon, in welchem RAID Sie sich befinden, müssen Sie Ihre OCF mit mehreren Kopien sichern.

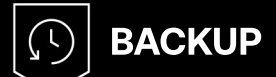

Selbst wenn sich Ihr OCF in einem RAID befindet, können Sie sich nicht auf nur eine (1) Kopie Ihres OCF verlassen. Wenn etwas mit dem RAID passiert, verlieren Sie Ihr Filmmaterial. Dabei spielt es keine Rolle, ob Sie es in einem RAID 5 hatten. **DerSchlüsseldazuistdie3-2-1-Regel:mindestensdrei Kopienauf2ArđenvonDatenträgernund1Sicherungan** einem anderen Ort. Wenn Sie darauf nicht vorbereitet sind. bedeutet das nicht nur eine Verzögerung, sondern dass Sie die Aufnahmen erneut machen müssen.

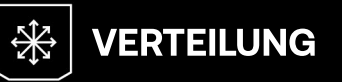

Sie sollten nicht alles auf eine Karte setzen (d. h. Backups haben), und Sie müssen Ihre Daten verschieben. Das Wichtigste ist, dass **SiediePrüfsummenüberprüfungsprogrammeaufdemOCF verwenden,undzwarjedesMal.WennSieProxyserstellen,** stellen Sie sicher, dass Ihr System mithalten kann. Und führen Sie immer eine QC (Qualitätskontrolle) durch. Wenn Sie wissen, **wasmanbraucht,könnenSiesicherstellen,dassSieesso** schnell wie möglich liefern können.

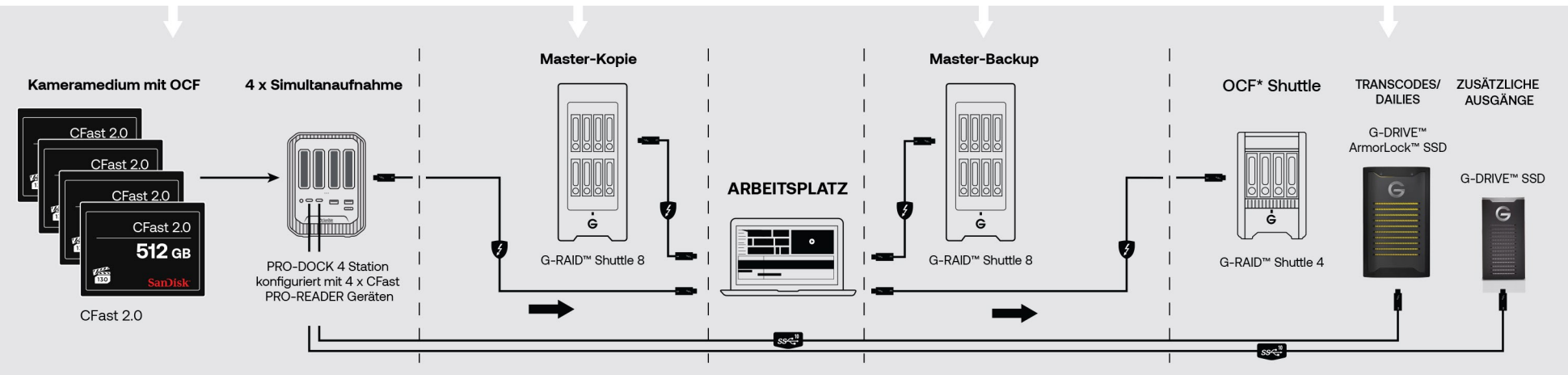

#### \* OCF - Original Camera Footage

SanDisk, das Design von SanDisk, SanDisk Professional, das Logo von SanDisk Professional, ArmorLock, G-DRIVE, G-RAID und G-SPEED sind eingetragene Marken oder Marke der Western Digital Corporation oder ihrer Tochterunterne in den USA und/oder anderen Ländern. macOS ist eine eingetragene Marke oder Marke von Apple Inc. in den USA oder anderen Ländern.Thunderbot und das Logo Thunderbolt sind eingetragene Marken der Intel Corporation oder ihrer Tochterunternehmen in den USA und/oder in anderen Ländern. Das Logo CFast 2.0 eine von der CompactFlash Association lizenzierte Marke. Alle anderen Marken sind Eigentum ihrer jeweiligen Inhaber. Die gezeigten Bilder können tatsächlichen Produkt leicht abweichen. Änderungen der technischen Produktdaten ohne Vorankündigung vorbehalten.

Brauchen Sie Hilfe beim Aufbau Ihres Workflows? Wir sind für Sie da. Kontaktieren Sie das SanDisk Professional Studio-Team